# **Nástroje VEGA<br>na komunikáciu so snímačmi<br>a vizualizácia meraných dát**

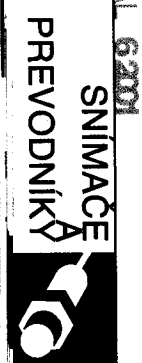

VEGA, popredný svetový výrobca meracích systémov merania výšky hladiny a tlakov, používa pri komunikácii so snímačmi dva nástroie:

- VEGA Visual Operating (VVO) nastavovací a vyhodnocovací program,
- · Visual VEGA (VV) vizualizačný program s grafickými funkciami na prezentáciu procesov merania.

Program VVO komunikuje so všetkými prístrojmi VEGA so schopnosťou číslicovej komunikácie. Pripája sa priamo na senzor alebo výstup s protokolom HART, zbernicu VBUS, cez vyhodnocovací prístroj na zbernicu Profibus DP. VVO je špeciálne určený na aplikácie snímačov merania výšky hladiny a tlakov. Program automaticky detekuje, kde a čo je pripojené. Pracuje pod OS Windows 9x, NT, 2000 a dodáva sa v niekoľkých jazykoch. Vďaka širokej diagnostickej podpore pomocou VVO možno rýchlo a ľahko odhaliť či lokalizovať poruchy. Simulácia umožňuje úplné testovanie pripojených prístrojov, napr. relé, indikátory, PLC atď. VVO automaticky vytvára úplnú databázu pripojených prístrojov. Táto databáza sa môže využívať na komplexnú dokumentáciu alebo pri obnove nastavenia prístrojov. Na obr. 1 sú zobrazené možnosti pripojenia VVO na snímače VEGA pripoiené na:

- · dvojvodičové vedenie  $4-20$  mA s protokolom HART,
- · vyhodnocovacie prístroje VEGA,
- · číslicovú zbernicu VBUS.
- · číslicovú zbernicu Porfibus PA.

### Technológia HART

Senzory VEGA pripájané na prúdovú slučku  $4 - 20$  mA s technológiou HART komunikujú s programom VVO a možno ich jednoduché diagnostikovať a nastaviť. Pomocou príslušných rozhraní HART sa senzory VEGA môžu pripájať na BUS systémy vyššej úrovne.

### Vyhodnocovacie prístroje VEGA

Vyhodnocovacie prístroje a senzory VEGA sú špeciálne navrhované na meranie výšky hladiny, meranie procesných tlakov a hustotv. V prípade komunikácie na prúdovej slučke 4 - 20 mA je každý senzor pripojený na jeden vyhodnocovací prístroj. Okrem analógovej komunikácie VEGA ponúka aj komunikáciu senzorov s vyhodnocovacími prístrojmi po číslicovej zbernici VBUS. VBUS

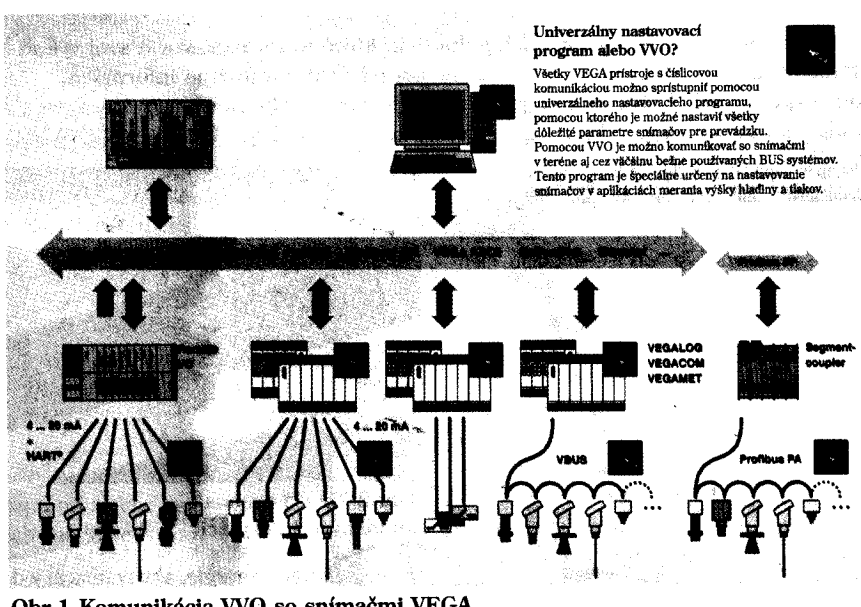

Obr.1 Komunikácia VVO so snímačmi VEGA

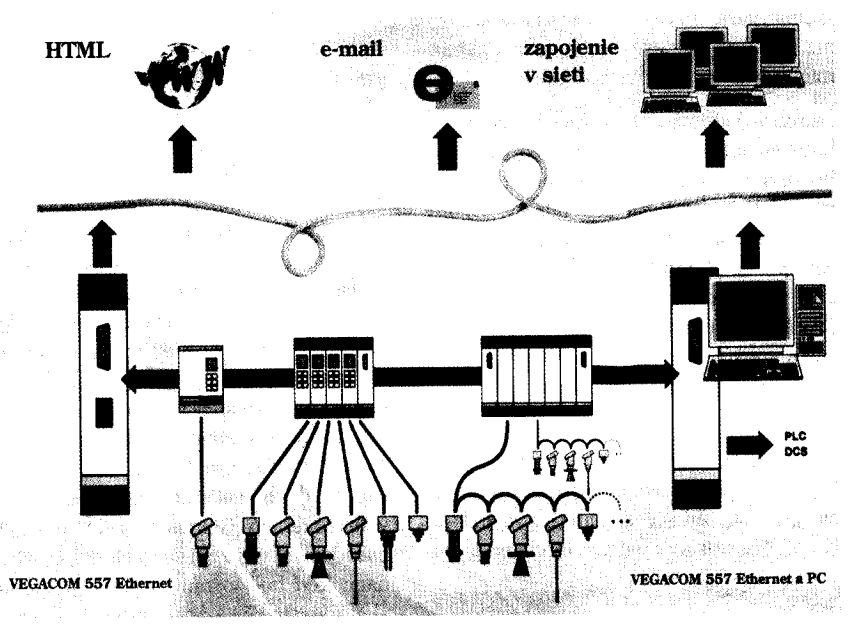

Obr.2 Prenos meraných údajov do siete

je pravý Field Bus systém firmy VEGA s číslicovou komunikáciou senzorov. V iskrovo bezpečnom vyhotovení senzorov umožňuje komunikáciu až 15 senzorov súčasne na jeden vyhodnocovací prístroj. Vyhodnocovacie prístroje VEGA umožňujú pripojenie snímačov aj na BUS systémy vyššej úrovne.

# **Technológia Profibus PA**

Číslicová technológia Profibus PA umožňuje pripájať senzory a ovládacie členy nezávisle od výrobcu na dvojvodičový systém BUS. Existujú tri verzie zbernice Profibus: FMS, DP a PA. Pre poľnú komunikáciu sa vvužíva Profibus PA. V tomto prípade sa používa dvojvodičový kábel zabezpečujúci napájanie a prenos signálu meranej hodnoty zároveň. V oblasti s nebezpečenstvom výbuchu sa pripája na jednu zbernicu 8 až 10 snímačov, mimo až do 32 senzorov. Prinojenie na PLC alebo do riadiaceho centra sa realizuje pomocou segmentových terminálov a zbernice Profibus DP. Prirodzene, všetky VEGA meracie princípv. sú dodávané aj pre komunikáciu so zbernicou Profibus PA.

26

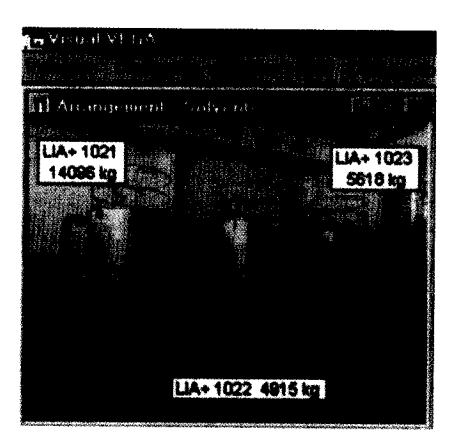

Obr.3 Vizualizácia meraných dát programom Visual VEGA

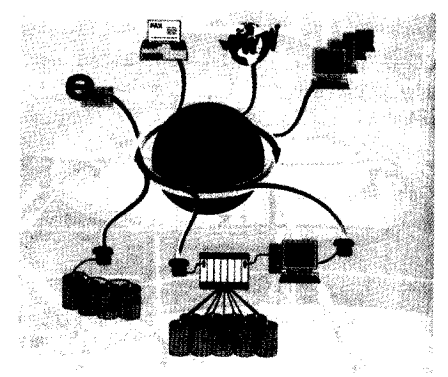

Obr.4 Prístup na individuálne miesto merania pomocou Ethernetu, faxu. e-mailu, internetu alebo modemu

# Vertikálna integrácia od technologického procesu do kancelárie

Visual VEGA je vizualizačný program navrhovaný na úschovu a zobrazovanie meraných dát. Program pracuje pod OS Windows 9x, NT, 2000 a dodáva sa v niekoľkých jazykoch. Môže pracovať na jednom PC alebo v sieti. V druhom prípade môžu byť merané dáta zobrazované na ktoromkoľvek klientskom PC. VEGA dnes pri snímačoch pripájaných na vyhodnocovacie prístroje umožňuje spojenie do siete Ethernet pomocou protokolu TCP/IP ako zobrazuje obr. 2. Dáta sú dostupné v HTML formáte a zobrazované za pomoci štandardného prehliadača.

Výhody VV:

- · Prezentácia meraných dát. Meracie miesta možno spájať spolu. Aktuálne údaje sú zobrazované formou stĺpcových grafov v ilustračných fotografiách (z prevádzky) alebo v tabuľkovej forme  $($ obr. 3 $).$
- · Ukladanie dát do archívu. Údaje z archívu sú zobrazované formou čiarových diagramov alebo tabuliek.
- · Zoznam signálov a porúch. V prípade prekročenia nastavených limitov sa vysielajú zvolené signály. V rovnakom čase program môže vykonať aj akciu: zmena farby, štart externého programu. požiadavka na potvrdenie atď. Rovnaké akcie možno realizovať aj v prípade poruchy.
- · exportné funkcie aktuálne a archívne dáta sú exportované vo formátoch ASCII, HTML alebo MS Access. Navyše dáta možno prenášať telefaxom alebo e-mailom
- · prístup na individuálne miesto merania pomocou Ethernetu, faxu, e-mailu, internetu alebo modemu.

Program VV umožňuje zber údajov z 20 vyhodnocovacích prístrojov VEGA s celkovým pripojením do 2000 meracích slučiek v procese. Program VV podobne ako VVO možno prevádzkovať v troch ovládacích režimoch v závislosti od určitej skupiny užívateľov:

- · operátor prevádzky zobrazuje a tlačí merané dáta a poruchové signály,
- servis nastavovanie parametrov dôležitých pre príslušnú prevádzku,
- projektant nastavovanie parametrov systému.

VV má nasledujúce funkčné skupiny: Display, Diagnosis, Device Data, Configuration, Services, Window a End (na ukončenie VV). V závislosti od toho, ktorá z troch skupín užívateľov využíva program, sú určité funkcie sprístupnené a niektoré nie, čím sa vylúči neautorizované zasahovanie. V režime off-line sa v programe VV konfigurujú programové funkcie, a potom sa prechádza do režimu on-line. Podrobný popis programu VV presahuje možnosti dané týmto príspevkom, preto záujemcom odporúčame vyskúšať si demo verziu prístupnú na CD-ROM.

# Komunikácia cez existujúcu infraštruktúru

Dáta z prístrojov VEGA možno jednoducho prenášať modemom ako zobrazuje obr. 4. Bez veľkých nákladov sú takto informácie dostupné kdekoľvek na svete. Vďaka mobilným telefónom dnes už nie je problém odoslať dáta aj z neprístupných miest alebo miest bez klasickej telefónnej siete.

VEGA takto môže so zaisteným prístupom realizovať kontrolu nastavenia snímačov a servis na diaľku. Pomocou emailu možno pravidelne prenášať merané hodnoty alebo po pripojení snímačov VEGA do siete internet je možné zobrazovať hodnoty z jednotlivých výrobných liniek. Chcete vidieť ako to funguje? Informácie z vodnej elektrárne firmy VEGA na rieke Kinzig možno vidieť aj na internete:

www.vega-g.de pod súborom "Products".

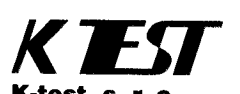

Letná 40, 042 60 Košice Tel./fax: 095/625 36 33, 625 51 50 http://www.ktest.sk

17